Scratch [Instructions](http://go.manualget.ru/yes.php?q=Scratch Instructions To Make A Game) To Make A Game >[>>>CLICK](http://go.manualget.ru/yes.php?q=Scratch Instructions To Make A Game) HERE<<<

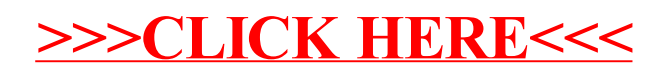